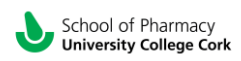

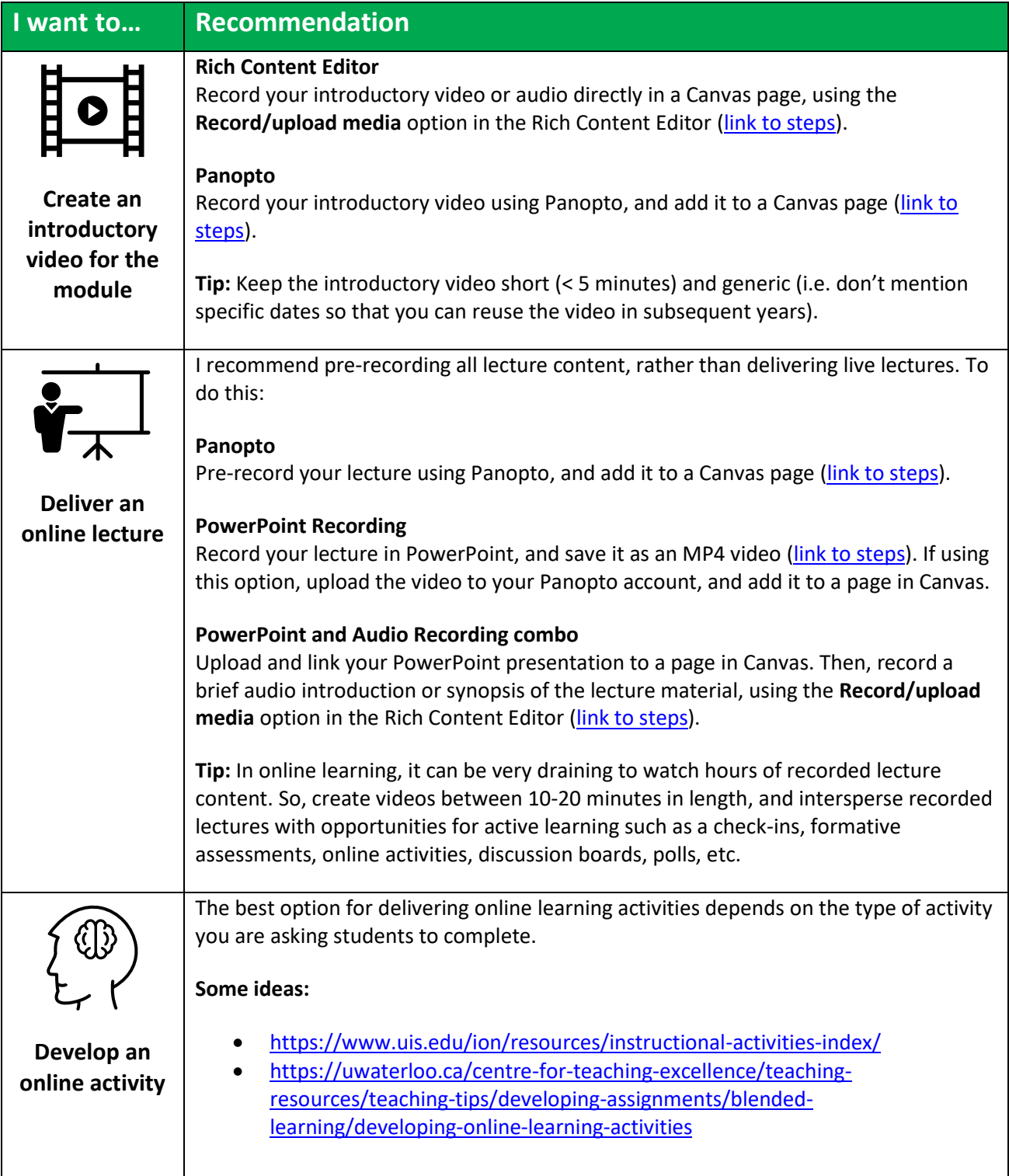

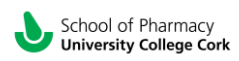

# Supporting remote teaching and learning

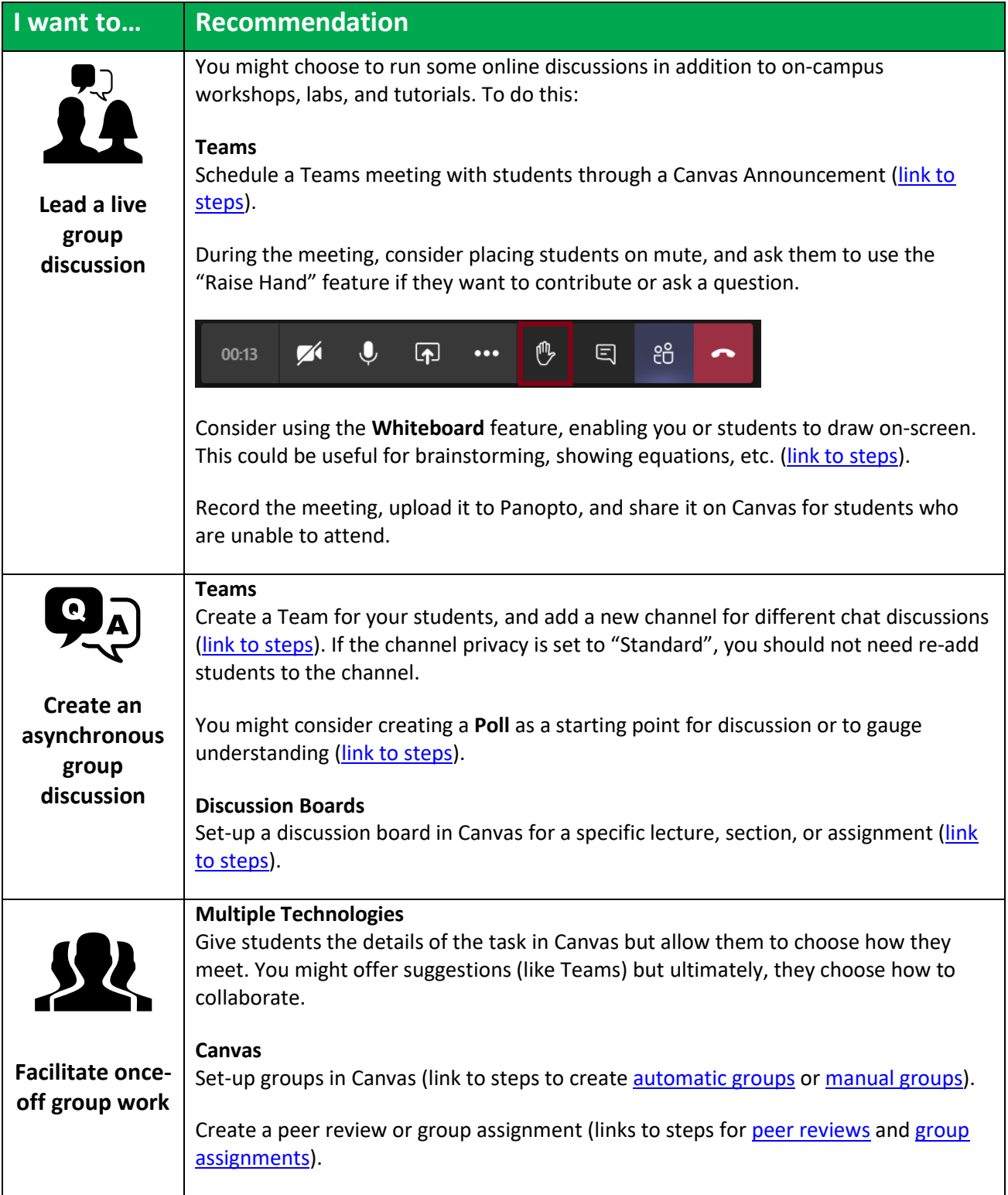

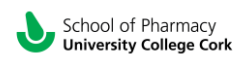

# Supporting remote teaching and learning

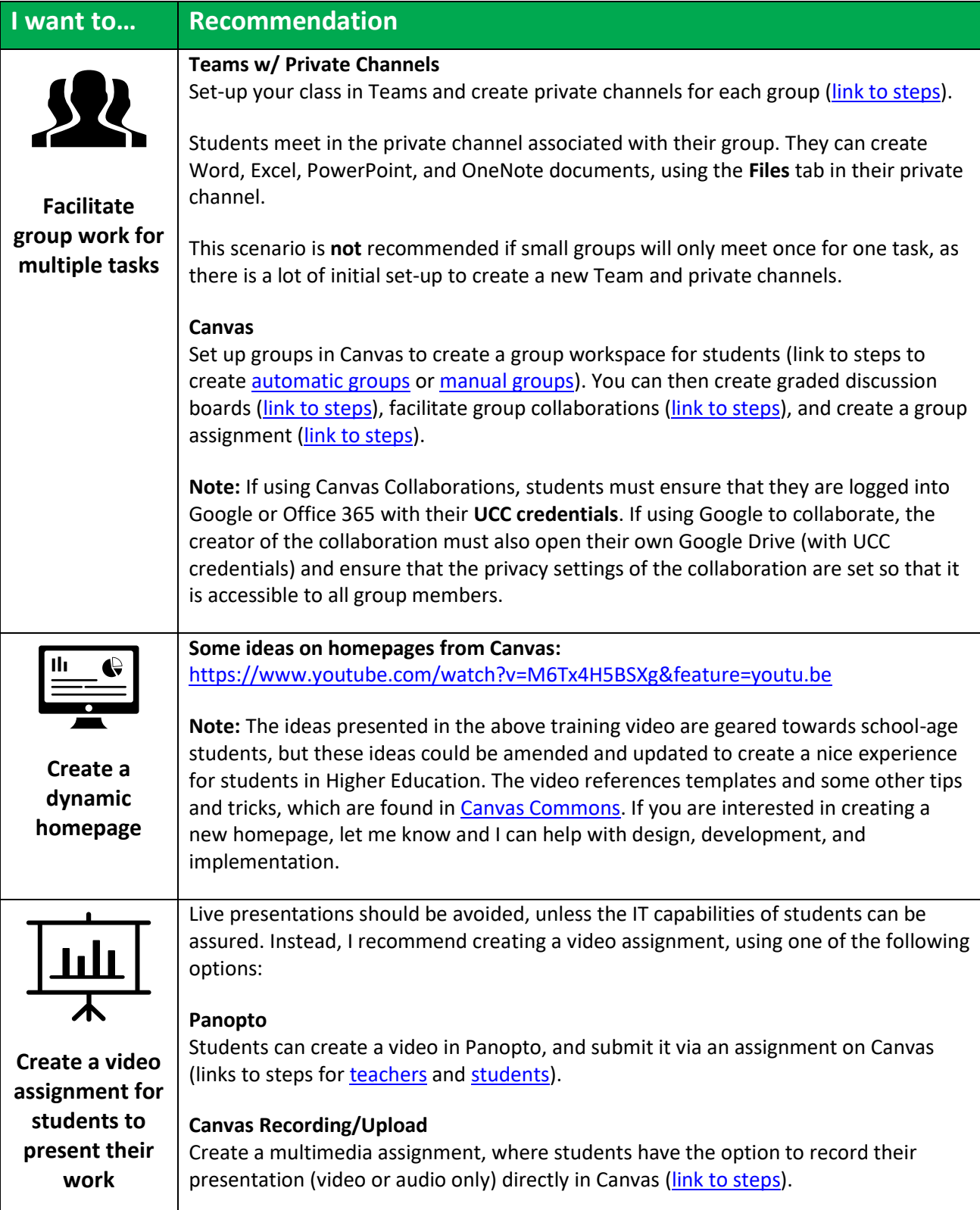

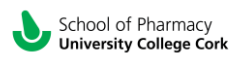

## Supporting remote teaching and learning

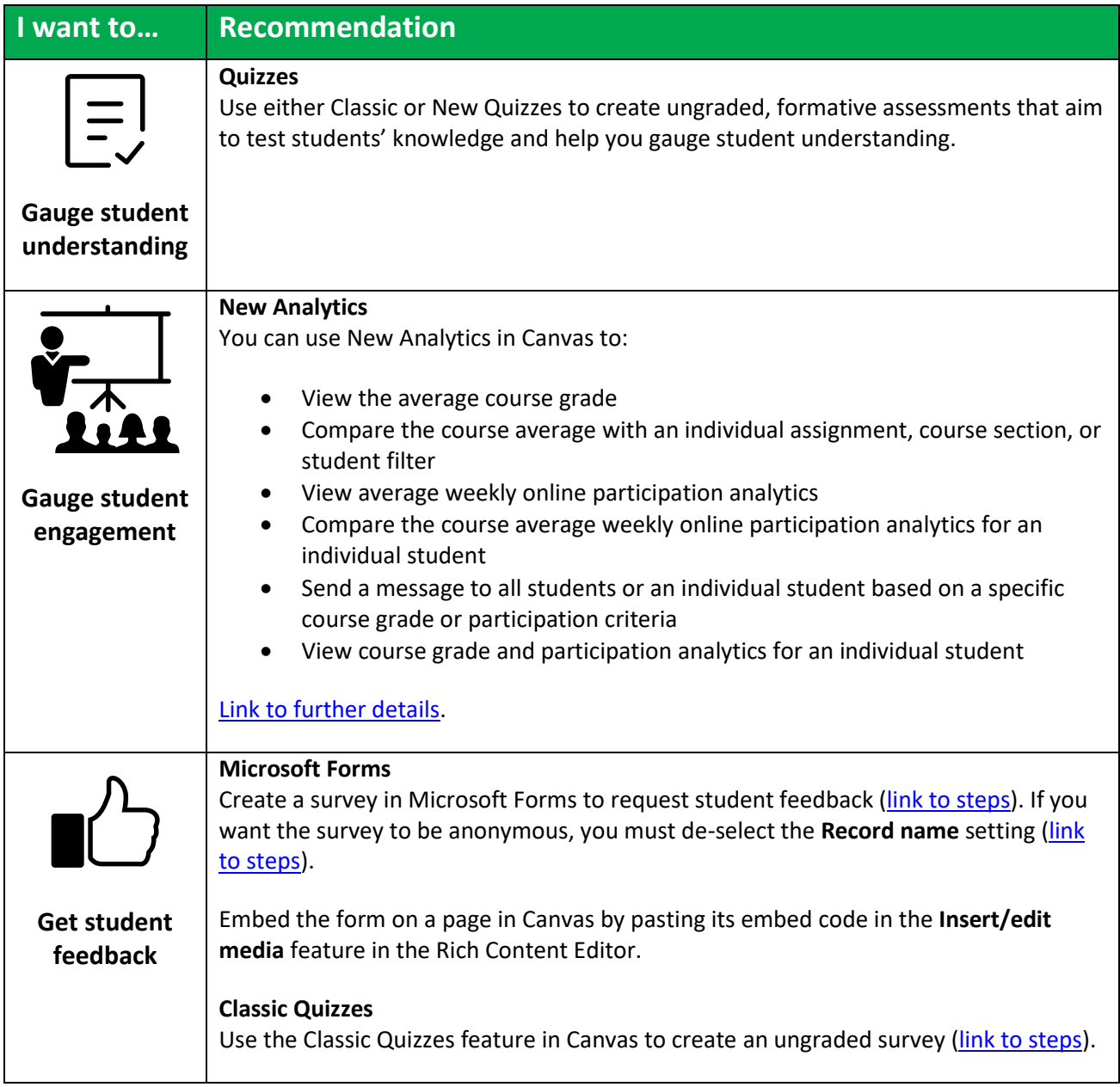

### **Accessibility:**

• Both Panopto and Microsoft Stream have a captioning feature. The captions are machine-generated, so are not always accurate. You can edit the captions directly in Microsoft Stream and Panopto – this editing is a lot of work but aids in accessibility of any recorded lecture content that you produce.

#### **On building relationships:**

• [https://www.theguardian.com/education/2020/jun/08/lecturer-and-student-relationships-matter](https://www.theguardian.com/education/2020/jun/08/lecturer-and-student-relationships-matter-even-more-online-than-on-campus)[even-more-online-than-on-campus](https://www.theguardian.com/education/2020/jun/08/lecturer-and-student-relationships-matter-even-more-online-than-on-campus)